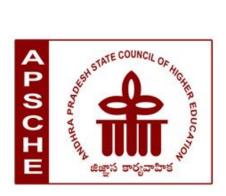

# ANDHRA PRADESH STATE COUNCIL OF HIGHER EDUCATION

(A Statutory body of the Government of Andhra Pradesh)

3<sup>rd</sup>, 4<sup>th</sup> and 5<sup>th</sup>floors, Neeladri Towers, Sri Ram Nagar, 6<sup>th</sup> Battalion Road, Atmakur (V), Mangalagiri (M), Guntur-522 503, Andhra Pradesh **Web**: www.apsche.org **Email**: acapsche@gmail.com

#### **SYLLABUS OF**

# INFORMATION AND COMMUNICATION TECHNOLOGY

AS PART OF LIFE SKILLS COURSES
UNDER CBCS FRAMEWORK WITH EFFECT FROM 2020-21

PROGRAMME: THREE-YEAR UG PROGRAMME

# ANDHRA PRADESH STATE COUNCIL OF HIGHER EDUCATION **B.Sc./B.Com/B.A**

Syllabus under CBCS w.e.f.2020-21

#### INFORMATION & COMMUNICATION TECHNOLOGY

| Semester | Course Code          | Course Title                           | Но  | Credits |
|----------|----------------------|----------------------------------------|-----|---------|
|          |                      |                                        | urs |         |
| II       | Life skill<br>Course | INFORMATION & COMMUNICATION TECHNOLOGY | 30  | 2       |
|          | Course               | COMMUNICATION TECHNOLOGY               |     |         |

### **Objectives:**

This course aims at acquainting the students with basic ICT tools which help them in their day to day and life as well as in office and research.

**Course outcomes:** After completion of the course, student will be able to;

- 1. Understand the literature of social networks and their properties.
- 2. Explain which network is suitable for whom.
- 3. Develop skills to use various social networking sites like twitter, flickr, etc.
- 4. Learn few GOI digital initiatives in higher education.
- 5. Apply skills to use online forums, docs, spreadsheets, etc for communication, collaboration and research.
- 6. Get acquainted with internet threats and security mechanisms.

#### **SYLLABUS:**

#### **UNIT-I:** (08 hrs)

Fundamentals of Internet: What is Internet?, Internet applications, Internet Addressing – Entering a Web Site Address, URL—Components of URL, Searching the Internet, Browser – Types of Browsers, Introduction to Social Networking: Twitter, Tumblr, LinkedIn, Facebook, flickr, Skype, yahoo, YouTube, WhatsApp.

#### **UNIT-II:**(08 hrs)

E-mail: Definition of E-mail -Advantages and Disadvantages –User Ids, Passwords, Email Addresses, Domain Names, Mailers, Message Components, MessageComposition, Mail Management.

G-Suite: Google drive, Google documents, Google spread sheets, Google Slides and Google forms.

#### UNIT-III:(10 hrs)

Overview of Internet security, E-mail threats and secure E-mail, Viruses and antivirus software, Firewalls, Cryptography, Digital signatures, Copyright issues.

What are GOI digital initiatives in higher education? (SWAYAM, SwayamPrabha, National Academic Depository, National Digital Library of India, E-Sodh-Sindhu, Virtual labs, e-acharya, e-Yantra and NPTEL).

# **RECOMMENDED CO-CURRICULAR ACTIVITIES:** (04 hrs)

(Co-curricular activities shall not promote copying from textbook or from others work and shall encourage self/independent and group learning)

- 1. Assignments(in writing and doing forms on the aspects of syllabus content and outside the syllabus content. Shall be individual and challenging)
- 2. Student seminars (on topics of the syllabus and related aspects (individual activity))
- 1. Quiz and Group Discussion
- 3. Slip Test
- 4. Try to solve MCQ's available online.
- 5. Suggested student hands on activities:
  - a. Create your accounts for the above social networking sites and explore them, establish a video conference using Skype.
  - b. Create an Email account for yourself- Send an email with two attachments to another friend. Group the email addresses use address folder.
  - c. Register for one online course through any of the online learning platforms like NPTEL, SWAYAM, Alison, Codecademy, Coursera. Create a registration form for your college campus placement through Google forms.

#### **Reference Books:**

- 1. In-line/On-line: Fundamentals of the Internet and the World Wide Web, 2/e byRaymond Greenlaw and Ellen Hepp, Publishers: TMH
- 2. Internet technology and Web design, ISRD group, TMH.
- 3. Information Technology The breaking wave, Dennis P.Curtin, Kim Foley, Kunai Sen and Cathleen Morin, TMH.

# **Model Question Paper Format**

Time: 1 1/2 hrs (90 Minutes)

Max. Marks: 50 Time: 1 1/2 hrs (90 Minutes

Section -A (Total: 4x5=20 Marks)

|    | (Answer any <b>four questions</b> . Each answer carries <b>5 marks</b>     |
|----|----------------------------------------------------------------------------|
|    | (Total 8 questions. At least 1 question should be given from each Unit)    |
| 1. |                                                                            |
| 2. |                                                                            |
| 3. |                                                                            |
| 4. |                                                                            |
| 5. |                                                                            |
| 6. |                                                                            |
| 7. |                                                                            |
| 8. |                                                                            |
|    |                                                                            |
|    | Section- B (Total: $3x10 = 30$ Marks)                                      |
|    | (Answer any three questions. Each answer carries 10 marks                  |
|    | (Total five questions. At least 1 question should be given from each Unit) |
| 1  |                                                                            |
| 1. |                                                                            |
| 2. |                                                                            |
| 3. |                                                                            |
| 4. |                                                                            |

5.